# User guide

# **TRACE**

Transport sector climate action co-benefit evaluation tool

Developed with support from:

ICAT | INITIATIVE FOR Climate Action Transparency

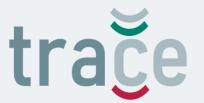

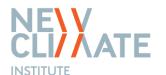

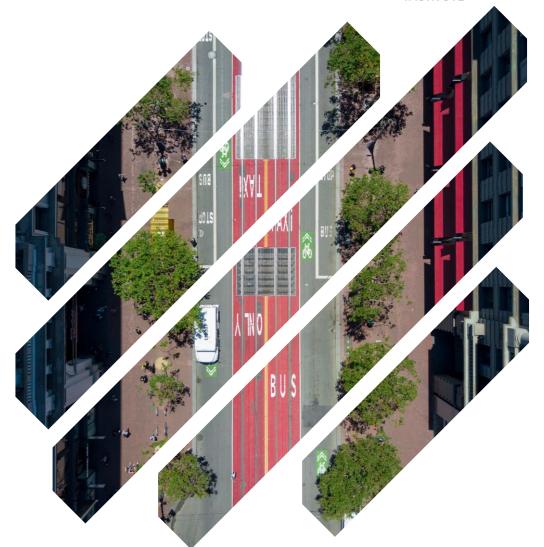

## Introducing TRACE

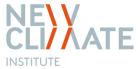

TRACE assesses wider benefits of decarbonising urban transportation. Co-benefits and related cost reductions are often not taken into account in decision processes, likely because they are not easy to capture. TRACE enables a better understanding of these additional benefits, which can support a paradigm shift from 'effort sharing' the global burden of tackling climate change to a degree of 'opportunity sharing' the positive impacts of decarbonisation at a more local level.

TRACE quantifies and monetises key co-benefits of decarbonisation pathways for the urban transport sector. Rather than an in-depth analysis of the impacts, the tool signals key opportunities, highlights how they derive from climate action and points to where further assessment may be helpful to develop compelling policy instruments that can deliver ambitious climate action and provide important contributions to a range of sustainable development objectives. TRACE includes a dashboard to easily compare the impact assessment between emission reduction pathways, highlighting cost savings for key co-benefits between a "business-as-usual" scenario and decarbonisation scenarios.

We recommend using TRACE in addition to decarbonisation pathway modelling. TRACE does not model the transport sector pathways themselves, but complements existing tools by facilitating analysis of the broader impacts associated with such pathways.

This document provides a step-by-step guide to setting up and using the model.

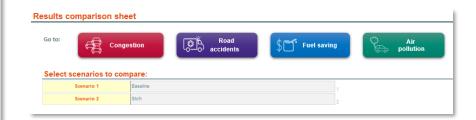

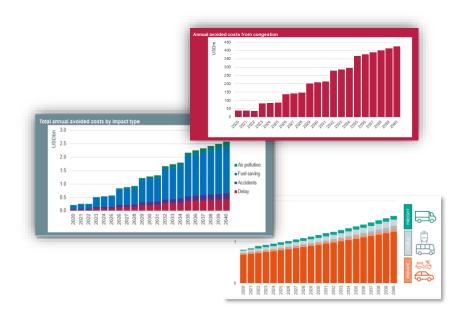

## Model overview

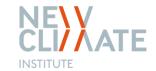

Purpose and features of the main sections of the model

GENERAL

Setup scenario names, define parameters

INPUTS

Insert data for each scenario (e.g. transport activity by mode, fuel consumption, road infrastructure, wage data or projected fatalities from road accidents). A sheet in this section is dedicated to input data from air pollution calculations, which are assessed separately with the AIRPOLIM-T.

CALCULATIONS

Quantification of impacts based on pathway-specific and impact-specific inputs for each scenario

**RESULTS** 

The dashboard shows comparisons between scenarios. Results sheets per scenario, broken down by impact are also available.

**ADMIN** 

Fixed inputs (including fuel conversion rates, valuation of mortality...).

#### **IMPORTANT NOTE:**

Yellow cells throughout the file are input cells where the user needs to include either text or data. Non-yellow shaded cells typically denote where formulas are used to perform calculations or link to other cells.

## Opening the Excel file

INPUTS > >

CALC > >

ADMIN > >

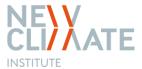

The file opens on the cover sheet with information on the tool, an overview of sheets and a list of acronyms and transport types.

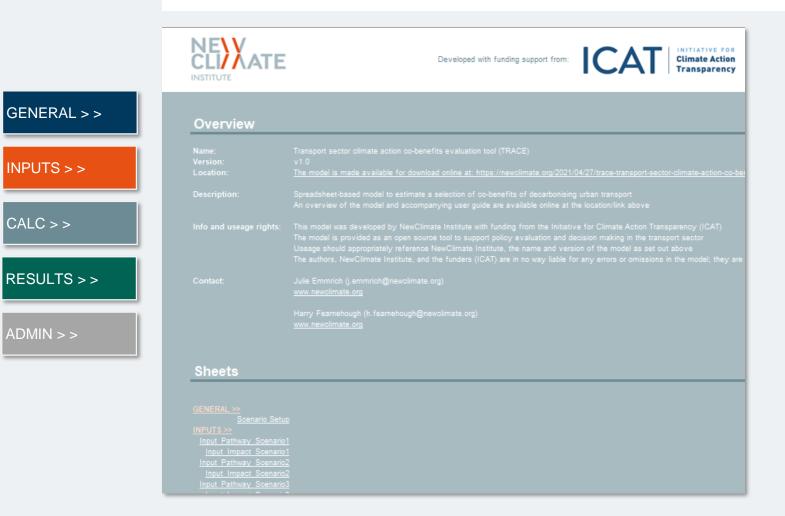

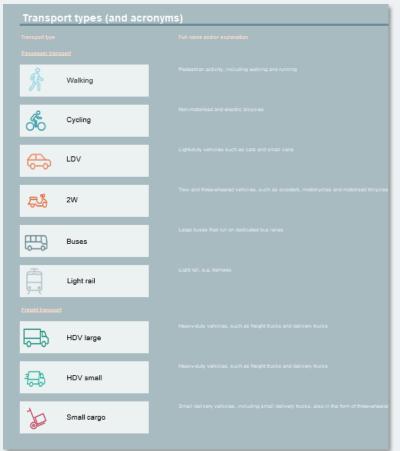

General set up of key parameters and scenarios

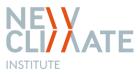

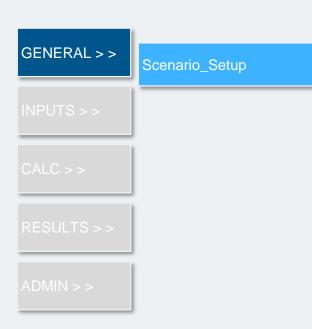

- Enter key parameters including name of modelled area, time period and currency denomination.
- After inserting the period start and end, click the box to update the modelling horizon in all sheets (hides / unhides columns as relevant)
- Enter scenario names and their description (the latter is optional).

S2

S3

Scenario 2

Scenario 3

#### Scenario setup sheet **Summary instructions** Yellow cells to be filled in with intput data and assumptions Yellow cells with orange text require entries to be selected from pre-determined drop-down lists Non-yellow cells calculate automatically based on the input data Step 1 Step 2 Step 3 Enter key country details, timeframe, currency and scenario names and their description in the tables below in this sheet Enter transport sector scenario data in the respective "Input\_Pathway\_ScenarioX" sheets Enter impact/cobenefit specific data in the respective "Input\_Impact\_ScenarioX" sheets **Key parameters** Modelled area Country / city selection Emerald City StartYear Period start 2020 Enter period start year, e.g. "2020" EndYear Period end 2040 Enter period end year (up to 30 years after period start) Click to update modelling Once period start and end set, click on button to the left to hide / reveal relevant time period in all modelling sheets horizon in all sheets Columns for years beyond period end which are not needed are hidden, but not deleted Currency Year Currency year 2020 All cost data is defined in 2020 USD CurrencyUnit Currency unit USD Inputs should be denominated in the same real currency terms, converted prior to entering into the model Scenario definition Enter scenario names and descriptions for up to five scenarios Scenario Scenario name Scenario description S1 Scenario 1 Baseline

Modal shift from car to light rail

Data inputs

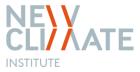

GENERAL > >

INPUTS > >

Input\_Pathway\_Scenario1

CALC > :

nput Impact Scenario

RESULTS > :

Input\_Pathway\_Scenario2

ADMIN > >

Input\_Impact\_Scenario2

nput\_Pathway\_Scenario3

Input\_Impact\_Scenario3

Input AIRPOLIM-

- Insert annual data for each of the emissions pathway scenarios for the selected time period.
- First, insert population and GDP projections for the selected time period.
- Insert transport activity (total person kilometres travelled by transport mode) for transport modes, by vehicle and fuel type (e.g. gasoline light-duty vehicles).

 Insert annual vehicle occupancy rates by transport mode (freight transport vehicles are assumed to have one driver), load factor for freight vehicles and the average distance travelled by vehicle type.

#### Transport sector pathways

Use this sheet to input general data on the urban transport sector pathway for the scenario. The scenario data in this sheet is used across the calculations for different impact types.

| General input data | l l          | Unit        | 2020       | 2021       | 2022       |
|--------------------|--------------|-------------|------------|------------|------------|
| Population         | Population I | k people    | 10,000     | 10,200     | 10,404     |
| GDP                | GDP (        | USDk        | 50,000,000 | 52,500,000 | 55,125,000 |
| GDP / capita       | GDP / capita | USD /capita | 5,000      | 5,147      | 5,298      |

| Transport ac | tivity by transport mode an | d fuel type |                              | Unit | 2020            | 2021            | 2022            |
|--------------|-----------------------------|-------------|------------------------------|------|-----------------|-----------------|-----------------|
| Activity     | Walking                     |             | ActivityWalking              | pkm  |                 |                 |                 |
| Activity     | Cycling                     |             | ActivityCycling              | pkm  |                 |                 |                 |
| Activity     | LDV E                       | lectricity  | ActivityLDVElectricity       | pkm  |                 |                 |                 |
| Activity     | LDV D                       | iesel       | ActivityLDVDiesel            | pkm  |                 |                 |                 |
| Activity     | LDV                         | asoline     | ActivityLDVGasoline          | pkm  | 100,000,000,000 | 103,000,000,000 | 106,090,000,000 |
| Activity     | LDV C                       | NG-LPG      | ActivityLDVCNG-LPG           | pkm  |                 |                 |                 |
| Activity     | 2W E                        | lectricity  | Activity2WElectricity        | pkm  |                 |                 |                 |
| Activity     | 2W D                        | iesel       | Activity2WDiesel             | pkm  |                 |                 |                 |
| Activity     | 2W G                        | asoline     | Activity2WGasoline           | pkm  | 5,000,000,000   | 5,150,000,000   | 5,304,500,000   |
| Activity     | 2W C                        | NG-LPG      | Activity2WCNG-LPG            | pkm  |                 |                 |                 |
| Activity     | Bus E                       | lectricity  | ActivityBusElectricity       | pkm  |                 |                 |                 |
| Activity     | Bus D                       | iesel       | ActivityBusDiesel            | pkm  | 2,000,000,000   | 2,200,000,000   | 2,420,000,000   |
| Activity     | Bus G                       | asoline     | ActivityBusGasoline          | pkm  | 2,000,000,000   | 2,200,000,000   | 2,420,000,000   |
| Activity     | Bus C                       | NG-LPG      | ActivityBusCNG-LPG           | pkm  |                 |                 |                 |
| Activity     | Light rail E                | lectricity  | ctivityLight railElectricity | pkm  | 20,000,000,000  | 21,000,000,000  | 22,050,000,000  |
| Activity     | Light rail D                | iesel       | ActivityLight railDiesel     | pkm  |                 |                 |                 |
| Activity     | Light rail G                | asoline     | ActivityLight railGasoline   | pkm  |                 |                 |                 |
| Activity     | Light rail C                | NG-LPG      | ctivityLight railCNG-LPG     | pkm  |                 |                 |                 |
| Activity     | HDV large E                 | lectricity  | ivityHDV largeElectricity    | tkm  |                 |                 |                 |
| Activity     | HDV large D                 | iesel       | ActivityHDV largeDiesel      | tkm  | 1,000,000,000   | 1,050,000,000   | 1,102,500,000   |
| Activity     | HDV large G                 | asoline     | tivityHDV largeGasoline      | tkm  |                 |                 |                 |

| ancy        |                                           | Unit                                                                                                    | 2020                                                                                                    | 2021  | 2022  |
|-------------|-------------------------------------------|----------------------------------------------------------------------------------------------------|----------------------------------------------------------------------------------------------------|-------|-------|
| LDV         | OccupancyLDV                              | person/vehicle                                                                                                    | 1.8                                                                                                    | 1.8   | 1.8   |
| 2W          | Occupancy2W                               | person/vehicle                                                                                                    | 1.2                                                                                                    | 1.2   | 1.2   |
| Bus         | OccupancyBus                              | person/vehicle                                                                                                    | 50.0                                                                                                    | 50.0  | 50.0  |
| Light rail  | OccupancyLight rail                       | person/vehicle                                                                                                    | 100.0                                                                                                    | 100.0 | 100.0 |
| HDV large   | OccupancyHDV large                        | person/vehicle                                                                                                    | 1.0                                                                                                    | 1.0   | 1.0   |
| HDV small   | OccupancyHDV small                        | person/vehicle                                                                                                    | 1.0                                                                                                    | 1.0   | 1.0   |
| Small cargo | OccupancySmall cargo                      | person/vehicle                                                                                                    | 1.0                                                                                                    | 1.0   | 1.0   |
|             | . , , ,                                   |                                                                                                    |                                                                                                    |       |       |
|             |                                           | Unit                                                                                                    | 2020                                                                                                    | 2021  | 2022  |
|             | LDV 2W Bus Light rail HDV large HDV small | LDV         OccupancyLDV           2W         OccupancyZW           Bus         OccupancyBus           Light rail         OccupancyLight rail           HDV large         OccupancyHDV large           HDV small         OccupancyHDV small | LDV OccupancyLDV person/vehicle  2W OccupancyZW person/vehicle  Bus OccupancyBus person/vehicle  Light rail OccupancyLight rail person/vehicle  HDV large OccupancyHDV large  HDV small OccupancyHDV small person/vehicle  Small cargo OccupancySmall cargo person/vehicle | LDV   | LDV   |

| Load factor |                        |                    | Unit          | 2020   | 2021   | 2022   |
|-------------|------------------------|--------------------|---------------|--------|--------|--------|
| Load        | HDV large              | LoadHDV large      | tonne/vehicle | 10.0   | 10.0   | 10.0   |
| Load        | HDV small              | LoadHDV small      | tonne/vehicle | 1.0    | 1.0    | 1.0    |
| Load        | Small cargo            | LoadSmall cargo    | tonne/vehicle | 0.2    | 0.2    | 0.2    |
|             |                        |                    |               |        |        |        |
| Average ann | ual distance travelled |                    | Unit          | 2020   | 2021   | 2022   |
| Distance    | LDV                    | DistanceLDV        | vkm           | 15,000 | 15,000 | 15,000 |
| Distance    | 2W                     | Distance2W         | vkm           | 8,000  | 8,000  | 8,000  |
| Distance    | Bus                    | DistanceBus        | vkm           | 40,000 | 40,000 | 40,000 |
| Distance    | Light rail             | DistanceLight rail | vkm           | 30,000 | 30,000 | 30,000 |
| Distance    | HDV large              | DistanceHDV large  | vkm           |        |        |        |
| Distance    | HDV small              | DistanceHDV small  | vkm           |        |        |        |

DistanceSmall cargo vkm

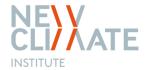

Data inputs

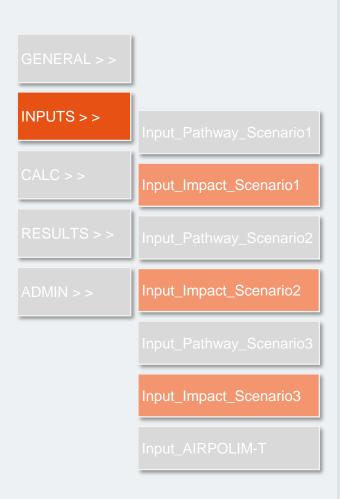

- Each impact assessment requires additional data, such as road infrastructure, income data, projected fatalities from road accidents, or cost of fuel.
- The input sheet is split by impact type. To easily navigate the sheet between the sections **click the impact type** at the top of the sheet to get to the relevant input section and on **return to top of page** to return.

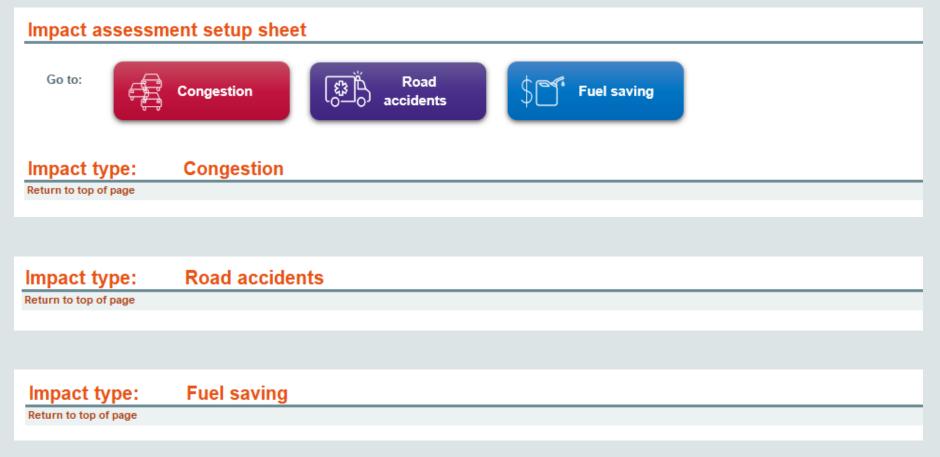

Data inputs

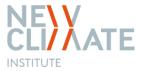

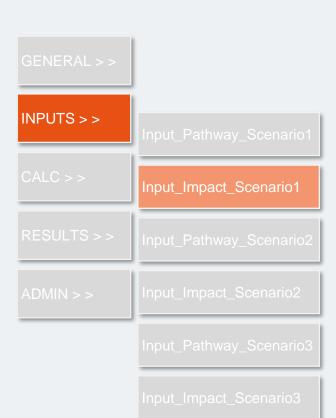

- Note that the setup of the Input\_Impact\_Scenario1 sheet is slightly different than for alternative scenarios.
- Insert the length of mixed traffic roads (a standard road used by transport modes such as cars, trucks, buses, bicycles) for the modelled urban area (multiply by the average number of lanes if relevant).
- The tool estimates congestion indicators based on scenario data entered in the Input\_Pathway\_Scenario1 sheet and derives an average speed travelled in congested state which is applied to "mixed traffic roads".
- Choose the transit type by transport mode.
- Enter the average travel speed by transit type below. The estimated travel speed for mixed traffic rows can be overwritten if alternative data exists.

#### Urban road infrastructure

| Road length         | Unit | 2020   |
|---------------------|------|--------|
| Mixed traffic roads | km   | 50,000 |

#### Travel speed of transport modes

| Ansport activity by cars         ActivityLDV         pkm         100,000,000,000,000           Phicle fleet         LDV         vehicles         3,703,704           DP / capita         USD         5,000           rerage km driven per vehicle         thousand km/vehic         15.00           rerage road length per vehicle         m/vehicle         13.50 | ravel speed in congested state            | Unit              | 2020   |     |
|----------------------------------------------------------------------------------------------------|-------------------------------------------|-------------------|--------|-----|
| whicle fleet         LDV         vehicles         3,703,704           OP / capita         USD         5,000           verage km driven per vehicle         thousand km/vehic         15.00           verage road length per vehicle         m/vehicle         13.50                                                                                                |                                           |                   |        |     |
| DP / capita USD 5,000 terage km driven per vehicle thousand km/vehic 15.00 terage road length per vehicle m/vehicle 13.50                                                                                                    | /ehicle fleet LD                          | •                 |        |     |
| rerage road length per vehicle m/vehicle 13.50                                                                                                    | DP / capita                               |                   | -11    |     |
| <u> </u>                                                                                                    | verage km driven per vehicle              | thousand km/vehic | 15.00  |     |
| erage vehicle per urban dweller vehicle/urban dwe 0.37                                                                                                    | verage road length per vehicle            | m/vehicle         | 13.50  |     |
| orago romano por arraman arraman                                                                                                    | verage vehicle per urban dweller          | vehicle/urban dwe | 0.37   |     |
| rerage delay per vehicle kilometer h/vehicle-km 0.0058                                                                                                    | verage delay per vehicle kilometer        | h/vehicle-km      | 0.0058 | Cal |
| rerage speed travelled in congested state km/h 42.76                                                                                                    | verage speed travelled in congested state | km/h              | 42.76  | Est |

| Transport mode | Transit type        |
|----------------|---------------------|
| LDV            | Mixed traffic roads |
| 2W             | Mixed traffic roads |
| Bus            | Dedicated bus lane  |
| Light rail     | Light rail          |
| HDV large      | Mixed traffic roads |
| HDV small      | Mixed traffic roads |
| Small cargo    | Mixed traffic roads |

| Travel speed by transit type | Unit | 2020  | 2021  |
|------------------------------|------|-------|-------|
| Free-flow traffic            | km/h | 57.00 | 57.00 |
| Mixed traffic roads          | km/h | 42.76 | 42.76 |
| Dedicated bus lane           | km/h | 50.00 | 50.00 |
| Light rail                   | km/h | 50.00 | 50.00 |
| Rail                         | km/h |       | -     |
| Other                        | km/h |       | _     |

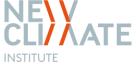

Data inputs

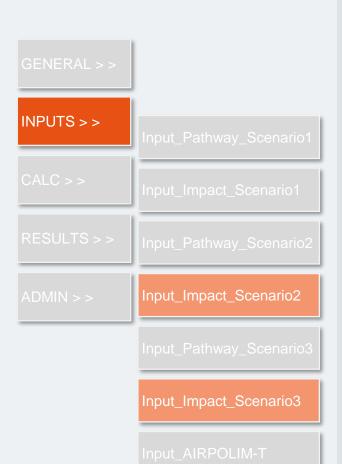

 Road length data and Travel speed by transit type are taken from the Input\_Pathway\_Scenario1 sheet.

**Choose the transit type by transport mode**, which may be different than in scenario 1.

# Urban road infrastructure Road length Unit 2020 Mixed traffic roads km 50,000 Travel speed of transport modes Rows left empty on purpose (to align with Scenario 1 sheet)

| Transport mode | Transit type        |
|----------------|---------------------|
| LDV            | Mixed traffic roads |
| 2W             | Mixed traffic roads |
| Bus            | Dedicated bus lane  |
| Light rail     | Light rail          |
| HDV large      | Mixed traffic roads |
| HDV small      | Mixed traffic roads |
| Small cargo    | Mixed traffic roads |

| Unit | 2020                                 | 2021                                                                                                    |
|------|--------------------------------------|----------------------------------------------------------------------------------------------------|
| km/h | 57.00                                | 57.00                                                                                                    |
| km/h | 42.76                                | 42.76                                                                                                    |
| km/h | 50.00                                | 50.00                                                                                                    |
| km/h | 50.00                                | 50.00                                                                                                    |
| km/h | -                                    | -                                                                                                    |
| km/h | -                                    | -                                                                                                    |
| ֡    | km/h<br>km/h<br>km/h<br>km/h<br>km/h | km/h         57.00           km/h         42.76           km/h         50.00           km/h         50.00           km/h         - |

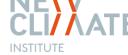

Data inputs

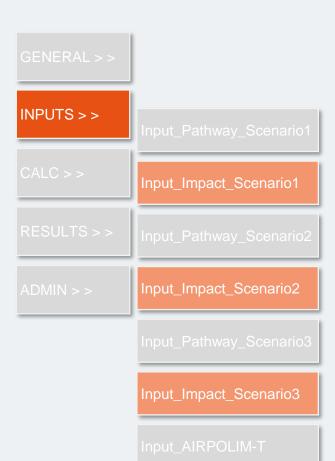

• Insert income-related data to derive the cost of congestion; fatalities by transport mode to monetise road accidents; and fuel consumption by transport mode and fuel type for each scenario.

#### Income data

| Income metrics     |                        | Unit | 2020  | 2021  | 2022  | 2023  | 2024  | 2025  | 2026  | 2027  |
|--------------------|------------------------|------|-------|-------|-------|-------|-------|-------|-------|-------|
| Average workdays p | er month               | days | 22    | 22    | 22    | 22    | 22    | 22    | 22    | 22    |
| Average hours work | ed per day             | h    | 8     | 8     | 8     | 8     | 8     | 8     | 8     | 8     |
| Annual salary      | Car driver             | USD  | 5,000 | 5,000 | 5,000 | 5,000 | 5,000 | 5,000 | 5,000 | 5,000 |
| Annual salary      | 2&3 W driver           | USD  | 5,000 | 5,000 | 5,000 | 5,000 | 5,000 | 5,000 | 5,000 | 5,000 |
| Hourly salary      | Public transport user  | USD  | 5,000 | 5,000 | 5,000 | 5,000 | 5,000 | 5,000 | 5,000 | 5,000 |
| Hourly salary      | Freight vehicle driver | USD  | 5,000 | 5,000 | 5,000 | 5,000 | 5,000 | 5,000 | 5,000 | 5,000 |
| Hourly salary      | LDV                    | USD  | 2.37  | 2.37  | 2.37  | 2.37  | 2.37  | 2.37  | 2.37  | 2.37  |
| Hourly salary      | 2W                     | USD  | 2.37  | 2.37  | 2.37  | 2.37  | 2.37  | 2.37  | 2.37  | 2.37  |
| Hourly salary      | Bus                    | USD  | 2.37  | 2.37  | 2.37  | 2.37  | 2.37  | 2.37  | 2.37  | 2.37  |
| Hourly salary      | Light rail             | USD  | 2.37  | 2.37  | 2.37  | 2.37  | 2.37  | 2.37  | 2.37  | 2.37  |
| Hourly salary      | HDV large              | USD  | 2.37  | 2.37  | 2.37  | 2.37  | 2.37  | 2.37  | 2.37  | 2.37  |
| Hourly salary      | HDV small              | USD  | 2.37  | 2.37  | 2.37  | 2.37  | 2.37  | 2.37  | 2.37  | 2.37  |
| Hourly salary      | Small cargo            | USD  | 2.37  | 2.37  | 2.37  | 2.37  | 2.37  | 2.37  | 2.37  | 2.37  |

#### Impact type: Road accidents

Return to top of page

| Number of fatalities | Unit | 2020 | 2021 | 2022 | 2023 | 2024 | 2025 | 2026 | 2027 |
|----------------------|------|------|------|------|------|------|------|------|------|
| Walking              | k    |      |      |      |      |      |      |      |      |
| Cycling              | k    |      |      |      |      |      |      |      |      |
| LDV                  | k    |      |      |      |      |      |      |      |      |
| 2W                   | k    |      |      |      |      |      |      |      |      |
| Bus                  | k    |      |      |      |      |      |      |      |      |
| Total                | k    | -    | -    | -    | -    | -    | -    | -    | -    |

#### Impact type: Fuel saving

Return to top of page

| LDE refers to litres o  | of diesel equivalent fuel |              |       |       |       |       |       |       |       |       |       |  |
|-------------------------|---------------------------|--------------|-------|-------|-------|-------|-------|-------|-------|-------|-------|--|
| <b>Fuel consumption</b> | by vehicle and fuel type  | ре           | Unit  | 2020  | 2021  | 2022  | 2023  | 2024  | 2025  | 2026  | 2027  |  |
| LDV                     | Electricity               | LDV_Electric | LDE m |       |       |       |       |       |       |       |       |  |
| LDV<br>LDV              | Diesel                    | LDV_Diesel   | LDE m |       |       |       |       |       |       |       |       |  |
| LDV                     | Gasoline                  | LDV_Gasolin  | LDE m | 4,500 | 4,635 | 4,774 | 4,917 | 5,065 | 5,217 | 5,373 | 5,534 |  |

Data inputs

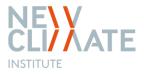

INPUTS > >

Input\_AIRPOLIM-T

- Assessing air pollution health impacts is performed separately with the AIRPOLIM-T tool.
- The sheet "Input\_AIRPOLIM-T" can be used to **integrate AIRPOLIM-T results directly into TRACE**. Analysis in AIRPOLIM-T should reflect the same scenarios as those included in TRACE to ensure consistency.

#### **AIRPOLIM-T results**

AIRPOLIM-T is a separate, standalone model that estimates health impacts from urban transport air pollutants

Results of analysis conducted in AIRPOLIM-T (for the same scenarios) is entered here and aggregated / compared to indicators for other impact types

| Scenario 1          |                  |      |      |      |      |      |      |      |   |
|---------------------|------------------|------|------|------|------|------|------|------|---|
| Impact type         | Unit             | 2020 | 2021 | 2022 | 2023 | 2024 | 2025 | 2026 | ; |
| Premature deaths    | number of deaths |      |      |      |      |      |      |      |   |
| Years of life lost  | total years      |      |      |      |      |      |      |      |   |
| Health impact costs | USDk             | -    | -    | -    | -    | -    | -    | -    |   |

#### Scenario 2

| Impact type         | Unit             | 2020 | 2021 | 2022 | 2023 | 2024 | 2025 | 2026 | 20 |
|---------------------|------------------|------|------|------|------|------|------|------|----|
| Premature deaths    | number of deaths |      |      |      |      |      |      |      |    |
| Years of life lost  | total years      |      |      |      |      |      |      |      |    |
| Health impact costs | USDk             | -    | -    | -    | -    | -    | -    | -    |    |

#### Scenario 3

| Impact type         | Unit             | 2020 | 2021 | 2022 | 2023 | 2024 | 2025 | 2026 | 20 |
|---------------------|------------------|------|------|------|------|------|------|------|----|
| Premature deaths    | number of deaths |      |      |      |      |      |      |      |    |
| Years of life lost  | total years      |      |      |      |      |      |      |      |    |
| Health impact costs | USDk             | -    | -    | -    | -    | -    | -    | -    |    |

## Understanding the underlying calculations

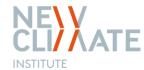

Calculation sheets

- GENERAL > >

  INPUTS > >

  CALC > >

  Calculation\_Scenario1

  RESULTS > >

  Calculation\_Scenario2

  ADMIN > >

  Calculation\_Scenario3
- All calculations are automated based on the input sheets, as well as fixed data included in the admin sheet.
- All of the steps and calculations are available to review in the calculation sheets for each scenario for full transparency.
- Click the impact buttons to get to the dedicated section and hit return to top of page to return.

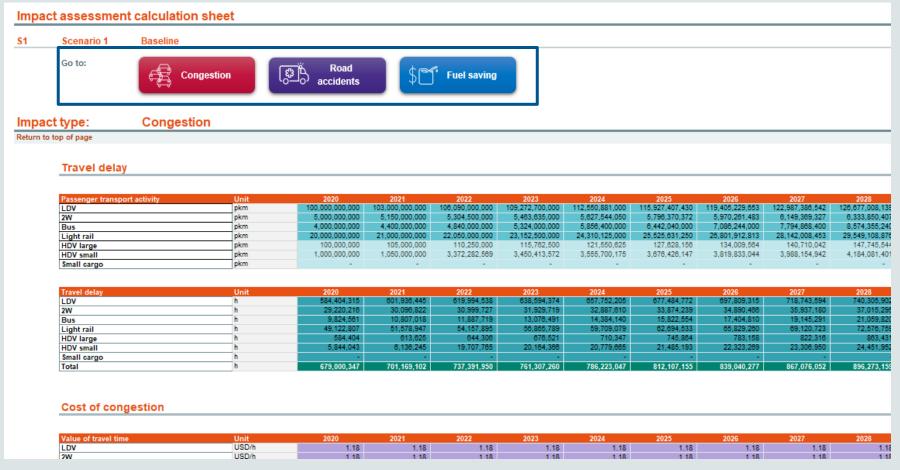

## TRACE dashboard

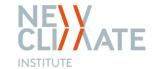

Results comparison sheet

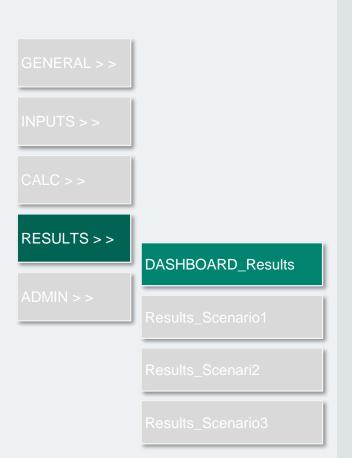

**Select two scenarios** at the top left of the dashboard. The dashboard then provides a comparison between these two. Results comparison sheet Go to: Air pollution Congestion (Fig) \$ Fuel saving Road Select scenarios to compare: Somario 2 Aggregated results over period 2020 to 2040 55,000 (E) million Ligo save 4,700 2,700 18,900 2,100 USD million seved USD million save USD million saw USD million say Annual results 450 300 250 200

## TRACE dashboard

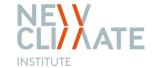

Results comparison sheet

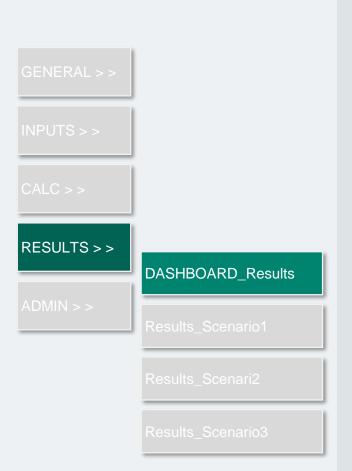

• The **impact assessment** from one scenario compared to another is aggregated per impact type over the modelled time period.

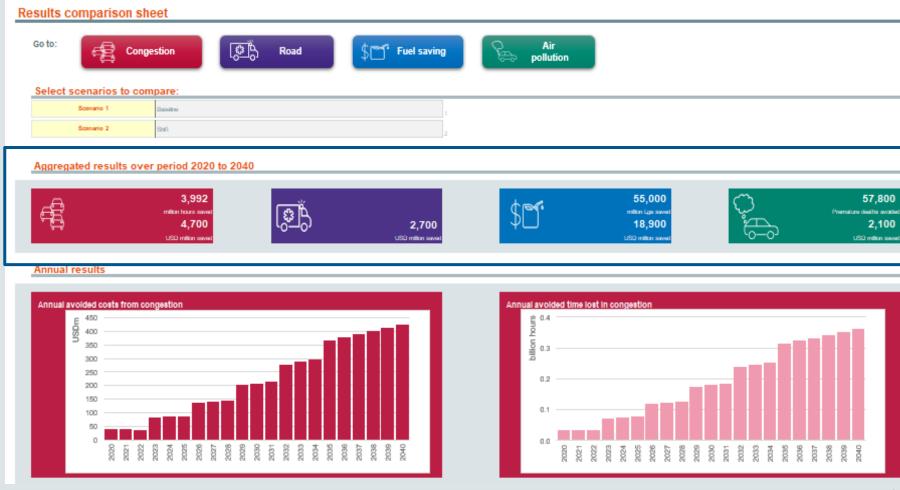

## TRACE dashboard

## NE\V CLI/\ATE

### Results comparison sheet

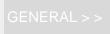

INPUTS > >

CALC > :

RESULTS > >

ADMIN > >

#### DASHBOARD\_Results

Results\_Scenario1

Results Scenari2

Results Scenario3

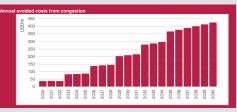

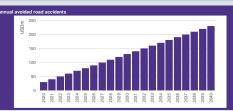

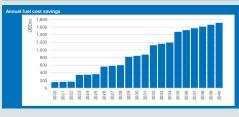

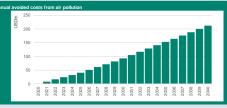

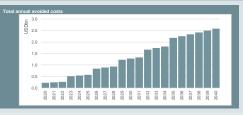

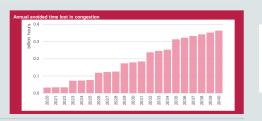

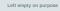

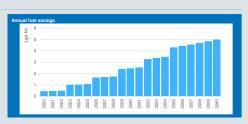

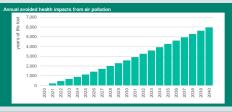

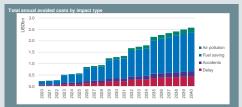

The dashboard includes **visualisations** of annual total cost savings and cost savings per impact type.

Road accidents are a direct input and therefore only the associated costs are displayed in the dashboard.

The dashboard includes aggregated results at the bottom of the set of graphic visualisations.

## Impact assessment

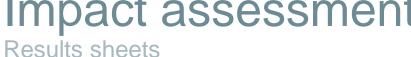

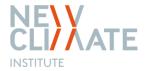

RESULTS > > Results\_Scenario1 Results\_Scenari2 Results\_Scenario3

In the "Results" section you can find the impact assessment for each scenario by impact type. Results sheet S1 Scenario 1 Baseline \$ Fuel saving Go to: Congestion Congestion Impact type: Return to top of page Time lost to congestion for all modelled urban areas Economic losses from time lost to congestion for all modelled urban areas Delay results tables Time lost to congestion

Delay LDV h

584,404,315

# Background data

CLI/ AT INSTITUTE

Admin sheet

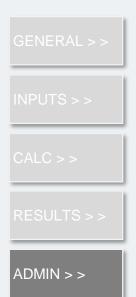

• The admin sheet includes lists and default data for impact assessment calculations. Default data is organised by impact assessment type.

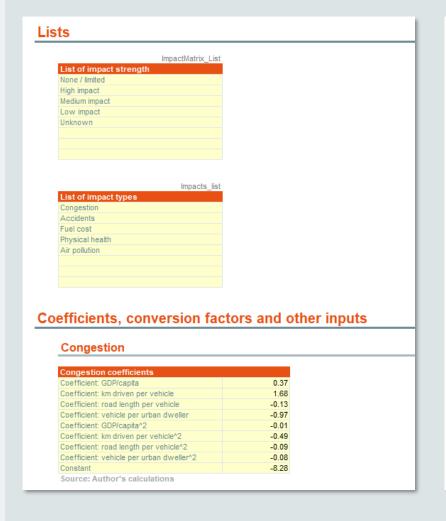

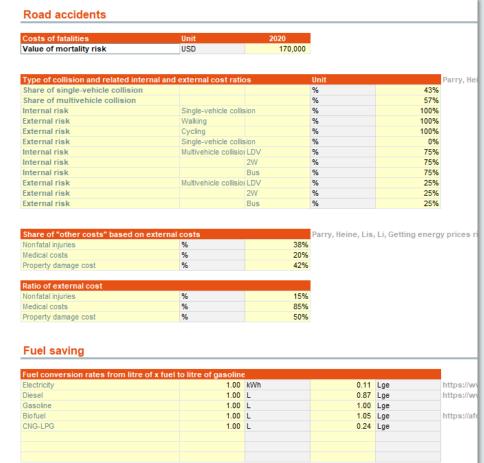

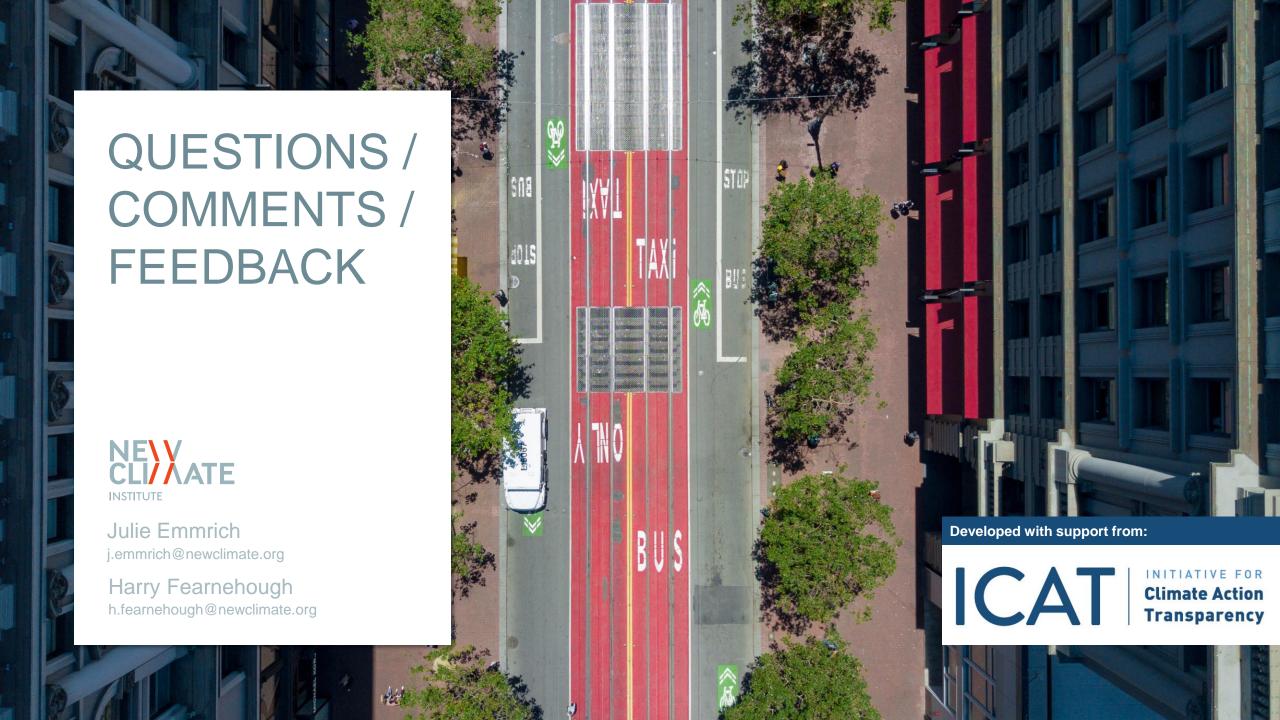